From: <http://wiki.codenova.cl/>- **Base de Conocimientos**

Permanent link: **[http://wiki.codenova.cl/comandos\\_utiles](http://wiki.codenova.cl/comandos_utiles)**

Last update: **2016/06/06 10:23**

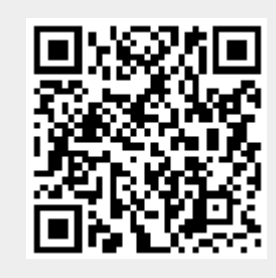